# ECE 271 – Microcomputer Architecture and Applications Lecture 8

Vince Weaver <http://web.eece.maine.edu/~vweaver> vincent.weaver@maine.edu

14 February 2019

### Announcements

- Read Chapters 6 and 7
- Wednesday was a snow day. People with Wednesday lab try to check in code as soon as possible and get lab checked off when you can.

Also if you need a keypad let me know.

• If you want/need an additional breadboard, you can pick one up in lab.

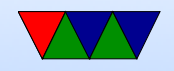

### General Lab Update

• PAPI and good git commit anecdote

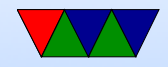

#### Control Flow

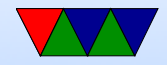

# Branches/Jumps

- $\bullet$  B branch always
- $BEQ/BNE$  branch equal/not-equal (Z set/clear)
- BCS/BCC (BHS/BLO) higher or same / lower (C set/clear)
- BMI/BPL minus/plus (N set/clear)
- $\text{BVS}/\text{BVC}$  overflow (V set/clear)
- BHI/BLS (c set and z clear) higher or less/same  $-(c)$ clear or z)
- BGE greater or equal N set and V set or N clear and

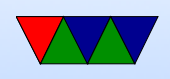

V claer BLT

• BGT – Z clear and either N set and V set, or N clear and V set BLE

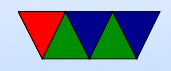

## Comparison

- don't need S flag (always update flags)
- CMP r0,  $r1$  compare two values, update flags same as subtract instruction, but result thrown away
- TST  $r0$ ,  $r1 \text{test}$  if bits set same as and, update flags
- TEQ test if equal same as xor, update flags
- What use is TEQ vs CMP? Doesn't set C or V flags?

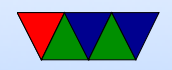

## Conditional Execution

- Note: this is an advanced/obscure technique I am mentioning for completeness, you don't have to know how to use it for this class
- On ARM32 could prefix \*any\* instruction with condition flags, i.e.

addeq  $r1, r2, r3$  ; only does the add if  $Z=1$ addmi  $r1, r2, r3$  ; only does the add if  $N=1$ 

• On Thumb2 they re-used these encoding bits (the left 4 bits of the instruction) to implement the Thumb-2 set,

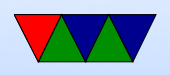

so you cannot do this anymore.

• There is a hack called IT, where you can do up to four instructions. The condition has to be the same (Then) or the opposite (Else)

```
itete cc
    addcc r1 , r2
    addcs r1 , r2
    addcc r1 , r2
    addcs r1 , r2
```
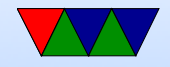

#### Other Obscure Instructions

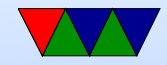

# Sign/Zero Extension

- SXTB sign extend a byte
- SXTH sign extend a halfword
- UXTB zero extend a byte
- UXTH zero extend a halfword

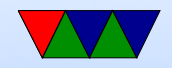

# Bit/Byte Reversing

- RBIT reverse bit oder
- REV reverse byte order
- REV16 reverse byte order halfword

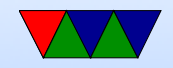

# Nop / Sleep

- nop no-operation
- $\bullet$  wfi wait for interrupt
- wfe wait for exception

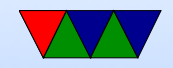

## System Registers

- MSR move from system register
- MRS move to system register

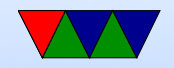

# Vector/FP/NEON/DSP

• We might discuss this later in class

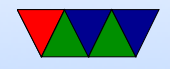

### Example Code Translation – If/Then/Elese

```
if (x == 0) {
    y = 1;}
else {
    y = 5;}
```

```
ldr r0, x ; load X into r0cmp r0 ,#0 ; compare with 0
   bne ELSE ; if not equal, then branch ahead to ELSE
   mov r1 ,#1 ; load 1 into Y
    adr r3, y ; pseudo-insn, get address of y in r3
    str r1, [r3]; store value to Y
    b DONE ; skip ahead to DONE (to avoid else code)
ELSE
```

```
mov r1 ,#5 ; load 5 into Y
```
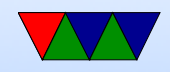

```
adr r3, y ; turns to pc-relative 1drstr r1, [r3]; store out to Y
x
    . word 0
y
    . word 0
```
- The label names are arbitrary, you can pick ones that make sense for you. They don't have any special meaning (the assembler will just convert them to numbers) • "adr" is a pseudo-instruction. The assembler understands it (load address) but it is not a Thumb-
	- 2 instruction. The assembler will convert this to an

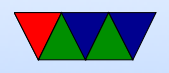

actual instruction (in this case probably a LDR with a PC-relative address)

• When you branch to a label, the assembler turns this into a jump offset.

So it will really turn into something like "bne  $p c+X$ " where X is a positive or negative offset that will be added to the program counter, which will redirect execution to the new instruction.

• If a branch is not taken, it just "falls through" to the next instruction in order.

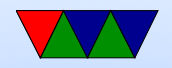

### Example Code Translation – For Loop

```
for(i = 0; i < 100; i++) {
    }
    mov r0 ,#0 ; init loop index
LOOP
    cmp r0 ,#100 ; compare to limit
    bge DONE ; if above or equal, done
    ... \qquad \qquad ;\ \dquad do whatever code in the loop
    add r0, r0,#1 ; incrememnt index
    b LOOP ; branch always back to repeat loop
DONE
```
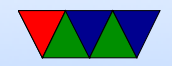

- again, the labels are arbitrary
- The compiler (if you do gcc -S to see assembly output) will change this to a while loop.
- Why? Maybe works better for branch predictor?

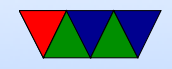

### Example Code Translation – While Loop

```
int x=0;
   while (x < 100) {
       x + +;
    }
   mov r0 ,#0 ; init loop index
   b CHECK ; skip ahead to condition check
LOOP
    ...
   add r0 , r0 ,#1
CHECK
   cmp r0,#99 ; compare to see if at end
   ble LOOP ; if less than equal, branch back to LOOP
```
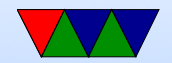

# Example Code Translation – Do - While Loop

```
int x=0;
    do {
        x + +;
    } while (x <100);
    mov r0 ,#0
             ; this is just like while loop
             ; but no branch , so always executes once
LOOP
   ...
CHECK
    cmp r0 ,#99
    ble LOOP
```
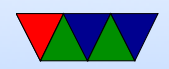

## THUMB differences

- Most instructions length 16-bit (a few 32-bit)
- Only r0-r7 accessible normally add, cmp, mov can access high regs
- Some operands (sp, Ir, pc) implicit Can't always update sp or pc anymore.
- No prefix/conditional execution
- Only two arguments to opcodes (some exceptions for small constants: add  $r0, r1, #1$ )
- 8-bit constants rather than 12-bit

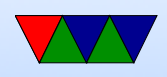

- Limited addressing modes:  $[rn,rm]$ ,  $[rn, #imm]$ ,  $[pc|sp, \#imm]$
- No shift parameter ALU instructions
- Makes assumptions about "S" setting flags (gas doesn't let you superfluously set it, causing problems if you naively move code to THUMB-2)
- new push/pop instructions (subset of ldm/stm), neg (to negate), asr,lsl,lsr,ror, bic (logic bit clear)

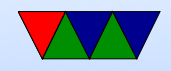

## New THUMB-2 Instructions

- BFI bit field insert
- RBIT reverse bits
- movw/movt  $-16$  bit immediate loads
- TB table branch
- $IT$  (if/then)
- cbz compare and branch if zero; only jumps forward

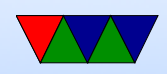

## Thumb-2 12-bit immediates

ADD and SUB can have a real 12-bit immediate (0..4095) Or you can have flexible immediate (ADD and SUB can do this too):

- any constant that can be produced by shifting an 8-bit value left by any number of bits within a 32-bit word
- any constant of the form 0x00XY00XY
- any constant of the form 0xXY00XY00
- any constant of the form 0xXYXYXYXY.

top 4 bits 0000 -- 00000000 00000000 00000000 abcdefgh

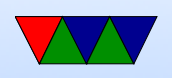

0001 -- 00000000 abcdefgh 00000000 abcdefgh 0010 -- abcdefgh 00000000 abcdefgh 00000000 0011 -- abcdefgh abcdefgh abcdefgh abcdefgh rotate bottom 7 bits|0x80 right by top 5 bits 01000 -- 1bcdefgh 00000000 00000000 00000000 ... 11111 -- 00000000 00000000 00000001 bcdefgh0

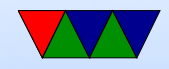